## TABLE OF CONTENTS

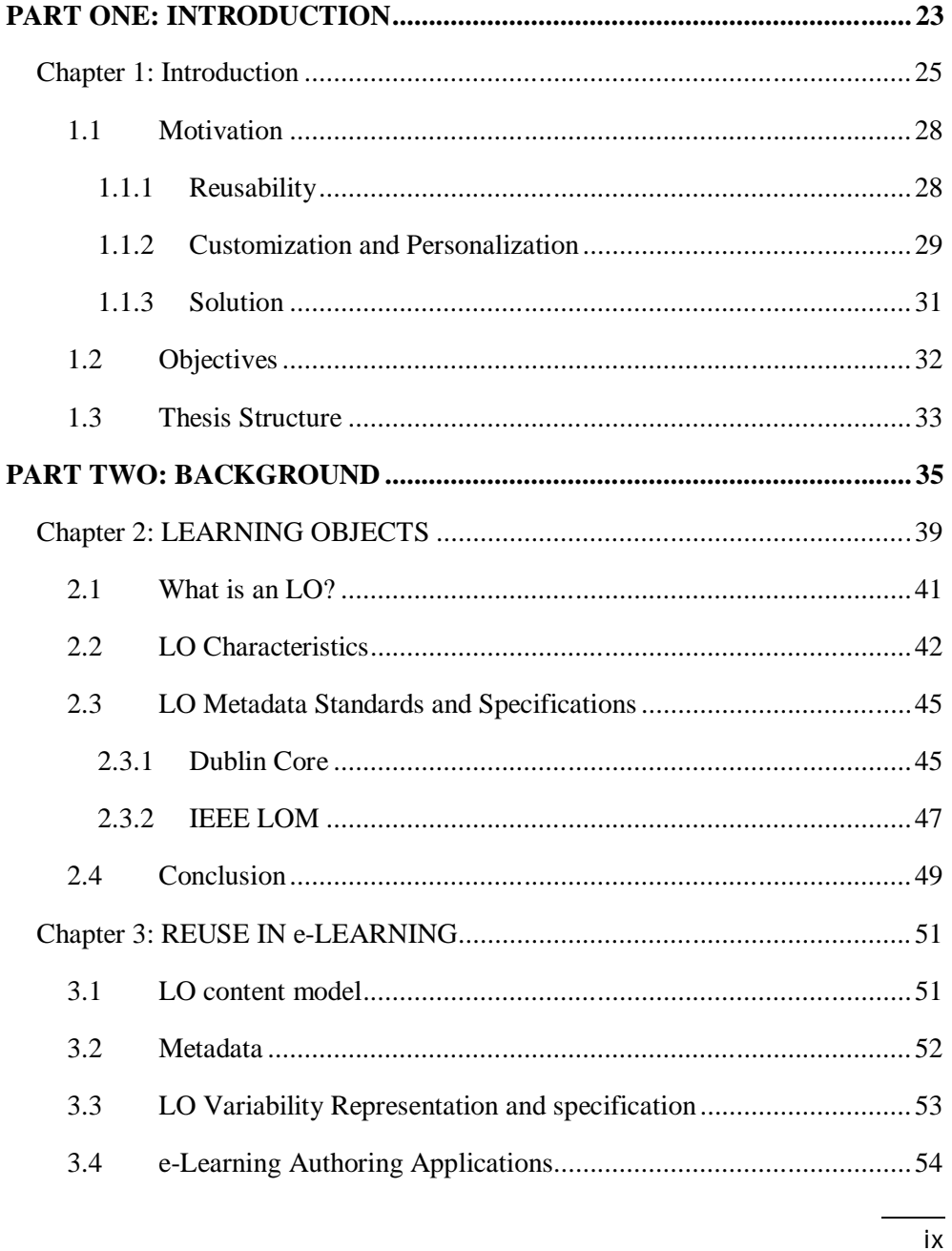

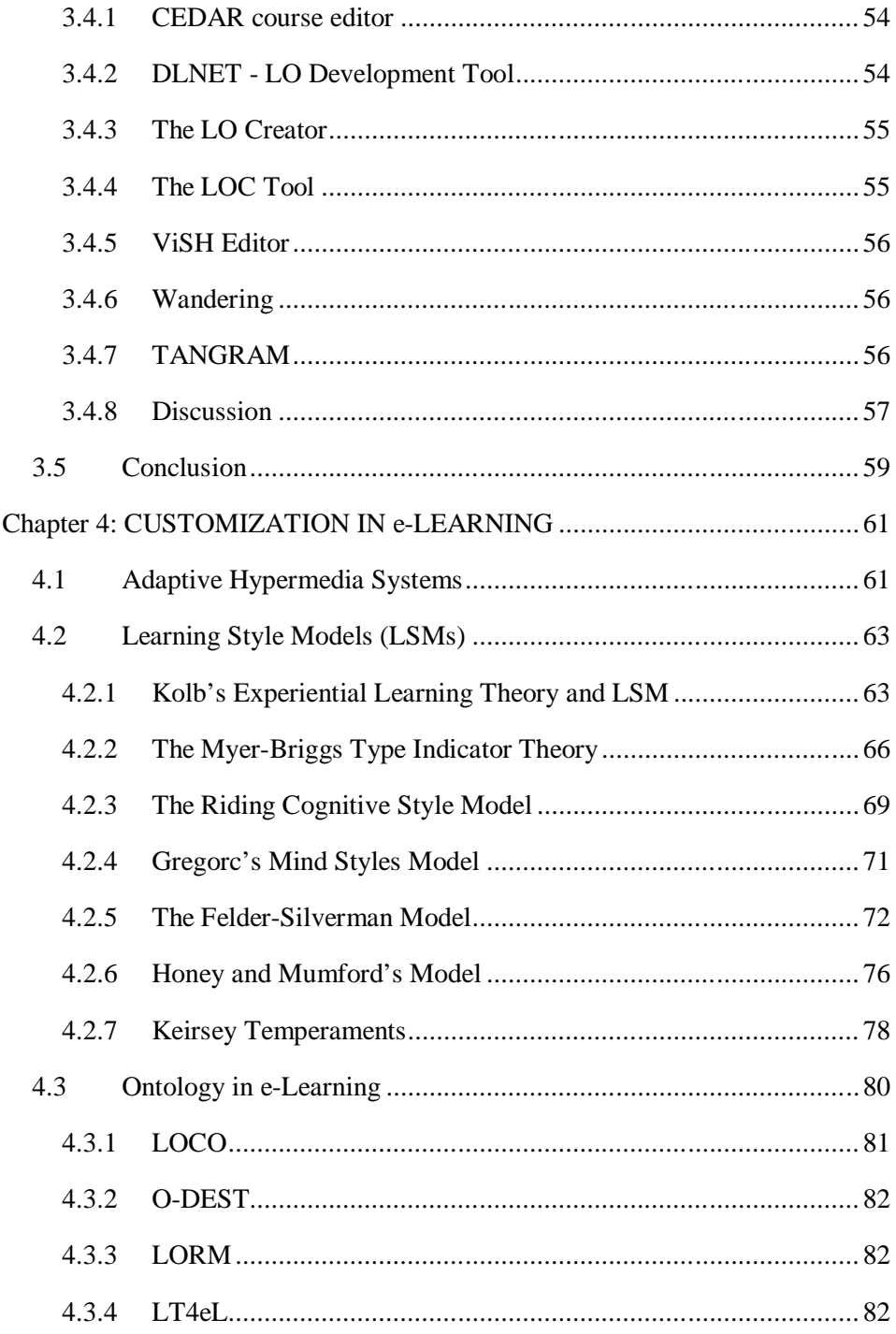

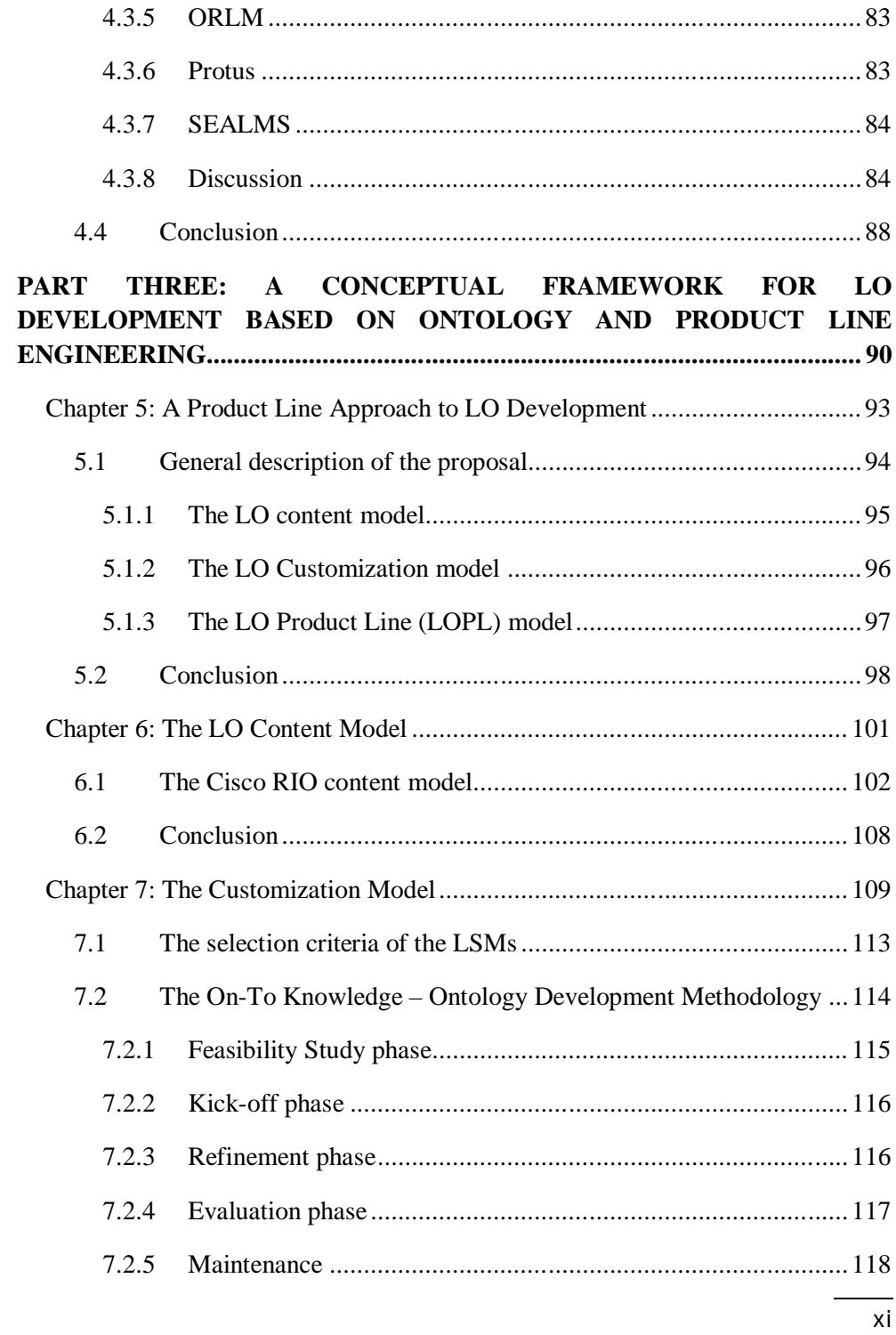

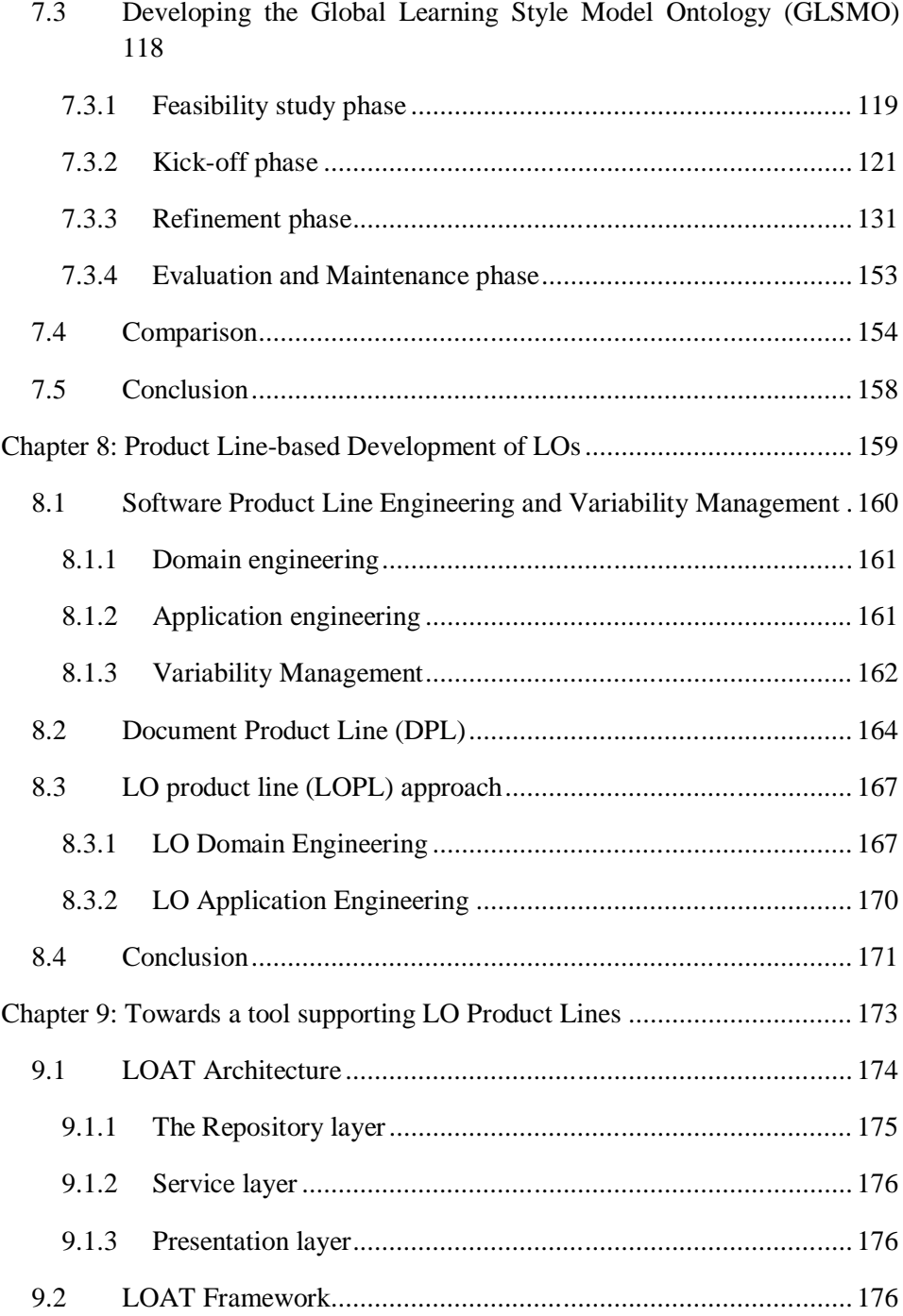

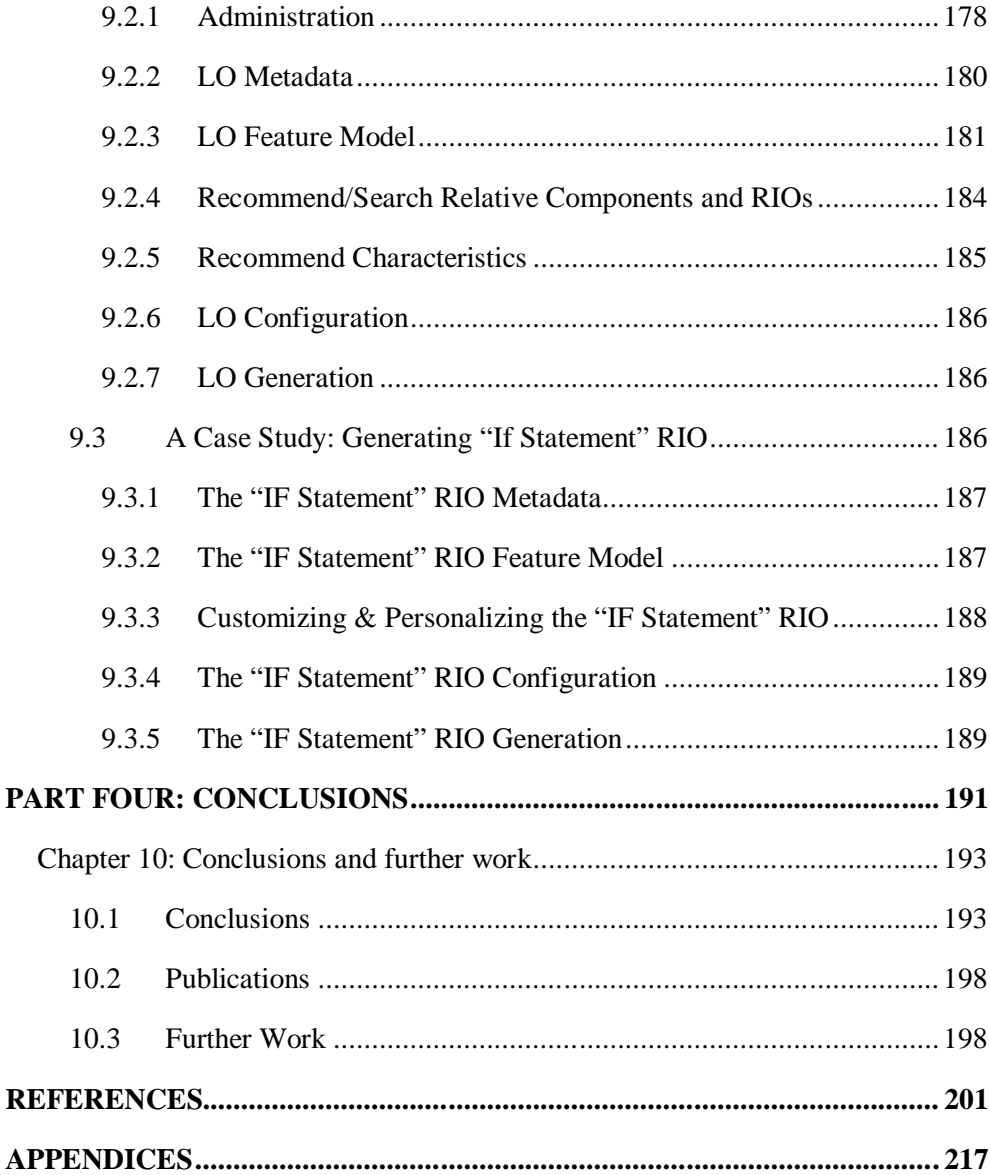